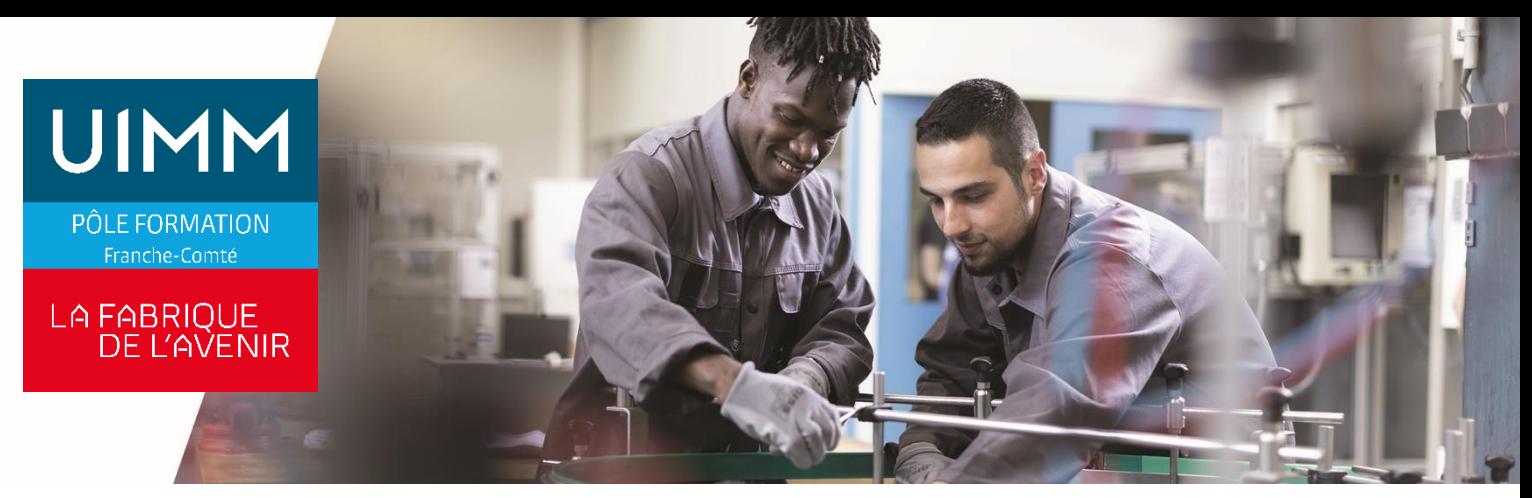

**POIF030**

# **Mise en Œuvre d'une Machine-Outil à Commande Numérique**

# **Objectifs**

À l'issue de la formation, les participants seront capables de :

- programmer et conduire une Machine-outil à Commande Numérique grâce à l'acquisition de notions élémentaires.

# **Programme**

**Initialiser une Machine Outils à Commande Numérique**

- Prise d'Origines Machine

**Mesurer et introduire les références**

- PREF / DEC, G54 / TRANS , CDP / CDP AUX … suivant DNC.

#### **Charger un programme**

- Chargement en mode courant, simulation graphique

## **Montage et mesure d'outil**

- Effectuer les jauges outils en fraisage
- Effectuer les jauges outils en tournage

#### **Lancement de l'usinage en toute sécurité**

Mode bloc à bloc, gestion des potentiomètres, mode continu

**Effectuer les corrections dynamiques sur les outils**

#### **Effectuer un rappel de séquence**

Mode RNS, Recherche de bloc, ... suivant DNC

**Contrôle de la pièce**

#### **Public**

Toute personne souhaitant évoluer sur un poste d'opérateur ou de régleur sur MOCN

## **Accessibilités personnes handicapées**

Nos locaux sont adaptés aux personnes à mobilité réduite, nos formations sont compatibles avec plusieurs handicaps selon études. Nous consulter.

## **Nombres de participants**

1 min – 8 maxi

#### **Pré-Requis**

Maîtriser la programmation ISO (Niveau 1)

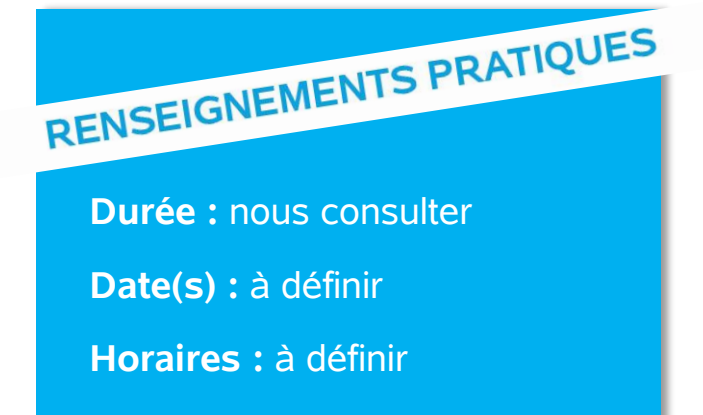

**Lieu :** à définir

**Coût :** nous consulter

#### **Délai d'accès**

Conformément aux dates de notre catalogue interentreprises. Pour d'autres formations nous consulter.

**Méthodes et moyens pédagogiques**

Apports théoriques. Utilisation de simulateurs. Applications sur machines-outils à commande numérique de différentes marques.

Nos moyens :

Logiciel de transfert et d'aide à la programmation - 2 Simulateurs NUM 1060 (Fraisage + Tournage)

- 2 Simulateurs FANUC 32i (Fraisage+ Tournage)

Simulateurs FANUC 21i, SIEMENS, HAAS, Heidenheim iTNC530

- 2 CU CINCINATTI, 2 CU ARROW avec DCN NUM 1060
- 2 Tours SOMAB avec DCN NUM 1060
- 1 CU ROSILIO (C755) avec DCN FANUC 18
- 1 Tour CN CHALLENGER 3 avec NUM750
- 1 CU SABRE avec NUM750
- 1 CU VF2, 1 Tour ST10y avec DNC HAAS
- CU et Tour ROSILIO avec DNC SIEMENS (840D, shopTurm, ShopMill)

-1 Tour SPINNER TC300 avec DNC SIEMENS (Sinutrain)

- 3 Tours CN MAZAK (DNC T32-3, Smart, Nexus)
- 1 CU CV5-500 MAZAK (DNC SMOOTH)
- 2 Tours CMZ (TB-67 M et TA-20 Y) avec DCN FANUC 32i

- Bancs de préréglage d'outils (ZOLLER et ELBO CONTROLLI)

## **Modalités d'évaluations**

Le formateur mettra en œuvre des outils d'évaluation (QCM – Exercices pratiques) pour valider les acquis de l'apprenant.

### **Validation et certification**

Attestation de stage.

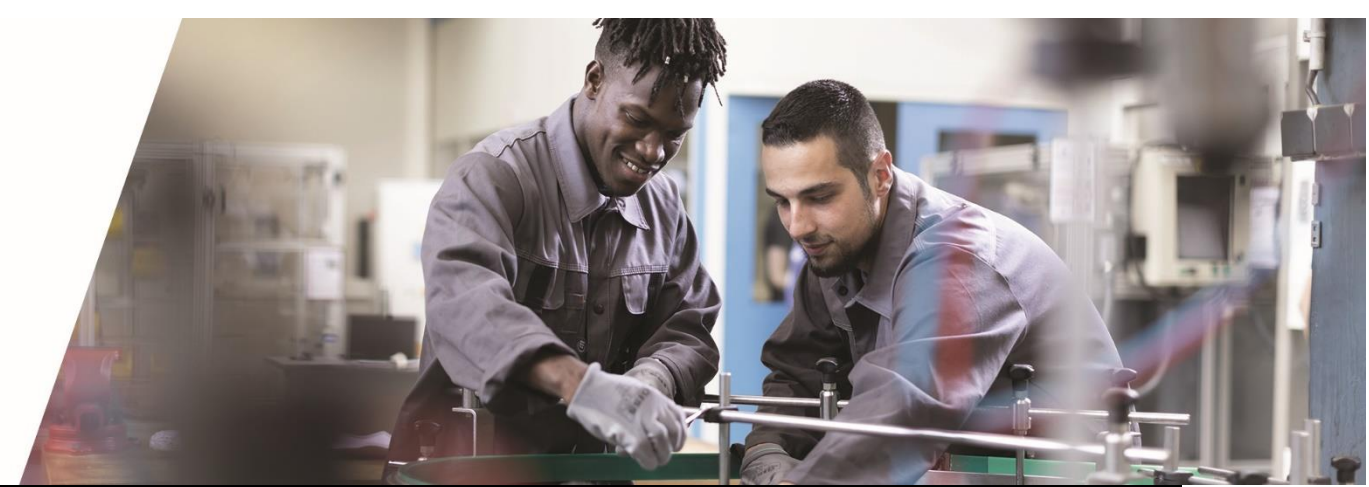

**POLE FORMATION UIMM – AFPI FC** <sup>C</sup>entre de Belfort – Besançon – Dole – Exincourt – Gevingey – Sochaux- Vesoul **[www.formation-industries-fc.fr](http://www.formation-industries-fc.fr/) IMP11ICA004 - REV F – 22/01/2024**